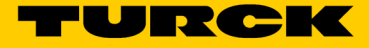

## Accessoires Adaptateur de programmation HART pour FDT/DTM IM-PROG III

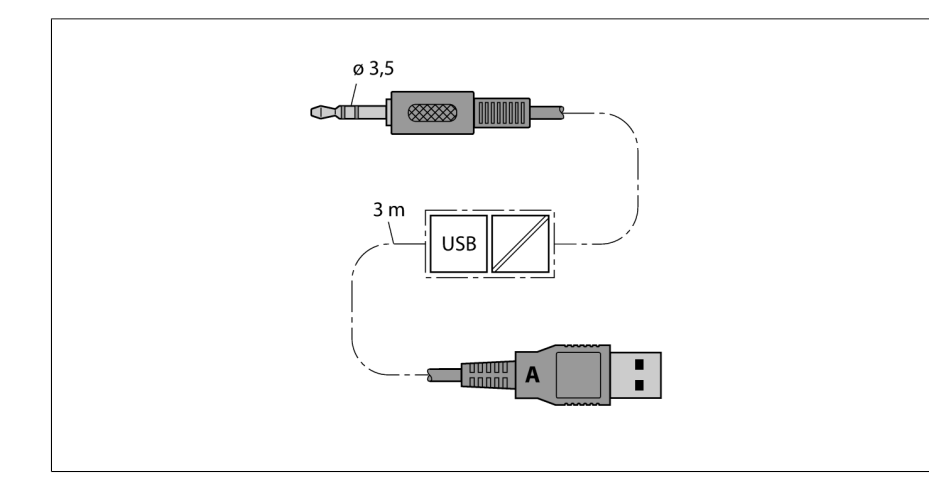

Type IM-PROG III N° d'identification 7525111

Mode de protection in the contract of the UP20 Température ambiante  $0...+50 °C$ Dimensions 84.5 x 21 x 12.5 mm

Poids and the contract of the contract of the contract of the contract of the contract of the contract of the contract of the contract of the contract of the contract of the contract of the contract of the contract of the

- adaptateur de programmation HART pour FDT/DTM
- connecteur enclipsable de 3.5 mm pour le raccordement à l'appareil à paramétrer
- connecteur USB (A) pour le raccordement à l'ordinateur FDT/DTM
- alimentation en énergie par USB (A) de l'ordinateur
- séparation galvanique entre l'appareil à paramétrer et l'ordinateur
- tension d'isolement 500 VAC
- visualisation par LED des activités d'émission et de réception
- support de pilote pour Windows XP, Windows 7 (32 et 64 bit) et Linux
- longueur de câble env. 3 m

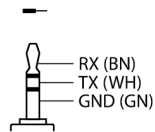

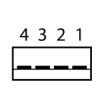

## **Principe de fonctionnement**

Le IM-PROG III est un adaptateur de programmation convenable pour USB pour le paramétrage basé sur FDT/DTM d'appareils Turck compatibles HART

Les appareils à paramétrer sont raccordés par le connecteur enclispable 3.5 mm à l'adaptateur de programmation. En plus de la conversion de niveau propre, le IM-PROG III permet en même temps une séparation galvanique et donc une connexion sûre et libre de potentiel entre l'appareil à paramétrer et le PC.

L'adaptateur de programmation ne sert pas de l'alimentation en énergie de l'appareil à paramétrer.